## **Print Test**

Installation Completed

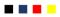